### **Parallel Techniques**

- Embarrassingly Parallel Computations
- Partitioning and Divide-and-Conquer Strategies
- Pipelined Computations
- Synchronous Computations
- Asynchronous Computations
- Load Balancing and Termination Detection

slides3-2

# **Embarrassingly Parallel Computations**

# **Embarrassingly Parallel Computations**

A computation that can obviously be divided into a number of completely independent parts, each of which can be executed by a separate process(or).

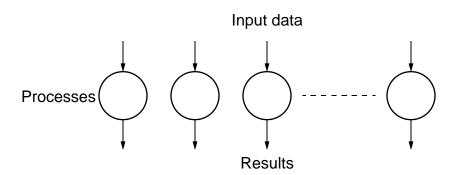

No communication or very little communication between processes Each process can do its tasks without any interaction with other processes

# Practical embarrassingly parallel computation with static process creation and master-slave approach

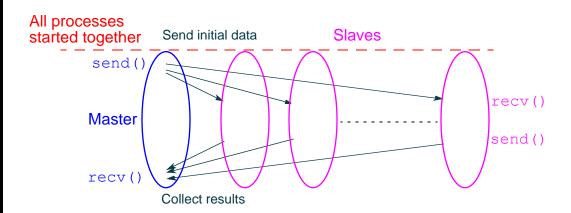

Usual MPI approach

# Practical embarrassingly parallel computation with dynamic process creation and master-slave approach

#### Start Master initially

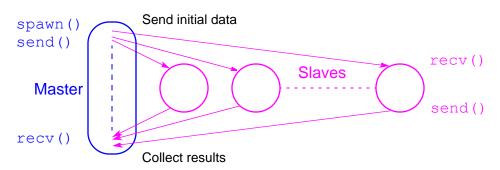

(PVM approach)

# **Embarrassingly Parallel Computation Examples**

- Low level image processing
- Mandelbrot set
- Monte Carlo Calculations

# Low level image processing

Many low level image processing operations only involve local data with very limited if any communication between areas of interest.

# Some geometrical operations

### Shifting

Object shifted by x in the x-dimension and y in the y-dimension:

$$X = X + X$$
  
 $Y = Y + Y$ 

where x and y are the original and x and y are the new coordinates.

### Scaling

Object scaled by a factor  $S_x$  in x-direction and  $S_y$  in y-direction:

$$x = xS_x$$
$$y = yS_v$$

#### Rotation

Object rotated through an angle about the origin of the coordinate system:

$$x = x\cos + y\sin$$
  
 $y = -x\sin + y\cos$ 

# Partitioning into regions for individual processes.

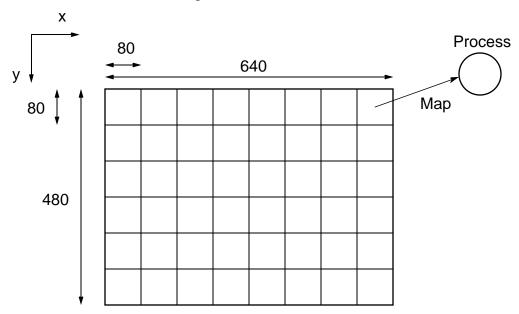

Square region for each process (can also use strips)

### **Mandelbrot Set**

Set of points in a complex plane that are quasi-stable (will increase and decrease, but not exceed some limit) when computed by iterating the function

$$z_{k+1} = z_k^2 + c$$

where  $z_{k+1}$  is the (k+1)th iteration of the complex number z = a + bi and c is a complex number giving position of point in the complex plane. The initial value for z is zero.

Iterations continued until magnitude of z is greater than 2 or number of iterations reaches arbitrary limit. Magnitude of z is the length of the vector given by

$$z_{\text{length}} = \sqrt{a^2 + b^2}$$

# Sequential routine computing value of one point returning number of iterations

```
structure complex {
  float real:
  float imag;
};
int cal pixel(complex c)
int count, max;
complex z;
float temp, lengthsq;
max = 256;
z.real = 0; z.imag = 0;
count = 0:
                                 /* number of iterations */
do {
  temp = z.real * z.real - z.imag * z.imag + c.real;
  z.imag = 2 * z.real * z.imag + c.imag;
  z.real = temp;
  lengthsq = z.real * z.real + z.imag * z.imag;
  count++;
\} while ((lengthsq < 4.0) && (count < max));
return count:
```

## **Mandelbrot set**

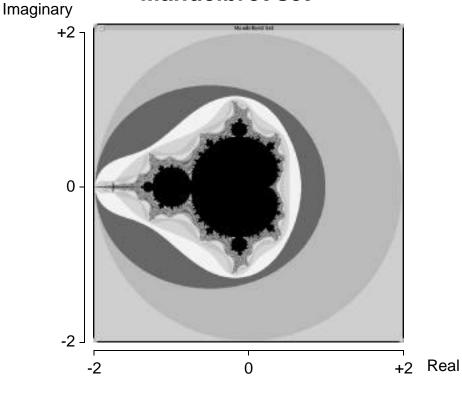

# **Parallelizing Mandelbrot Set Computation**

#### **Static Task Assignment**

Simply divide the region in to fixed number of parts, each computed by a separate processor.

Not very successful because different regions require different numbers of iterations and time.

### **Dynamic Task Assignment**

Have processor request regions after computing previous regions

# Dynamic Task Assignment Work Pool/Processor Farms

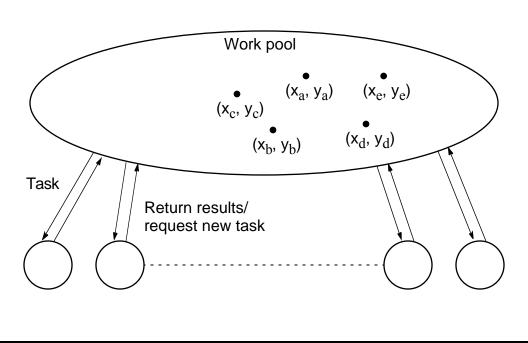

### **Monte Carlo Methods**

Another embarrassingly parallel computation.

Monte Carlo methods use of random selections.

### **Example - To calculate**

Circle formed within a square, with unit radius so that square has sides  $2 \times 2$ . Ratio of the area of the circle to the square given by

$$\frac{\text{Area of circle}}{\text{Area of square}} = \frac{(1)^2}{2 \times 2} = \frac{4}{4}$$

Points within square chosen randomly.

Score kept of how many points happen to lie within circle.

Fraction of points within the circle will be /4, given a sufficient number of randomly selected samples.

### **Computing an Integral**

One quadrant of the construction can be described by integral

$$\int_0^1 \sqrt{1 - x^2} \, dx = \frac{1}{4}$$

Random pairs of numbers,  $(x_r, y_r)$  generated, each between 0 and 1.

Counted as in circle if  $y_r = \sqrt{1 - x_r^2}$ ; that is,  $y_r^2 + x_r^2 = 1$ .

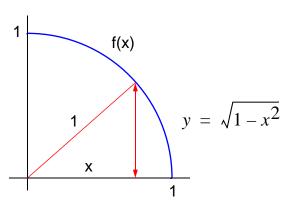

## Alternative (better) Method

Use random values of x to compute f(x) and sum values of f(x):

Area = 
$$\frac{x_2}{x_1} f(x) dx = \lim_{N \to \infty} \frac{1}{N} \int_{i=1}^{N} f(x_r) (x_2 - x_1)$$

where  $x_r$  are randomly generated values of x between  $x_1$  and  $x_2$ .

Monte Carlo method very useful if the function cannot be integrated numerically (maybe having a large number of variables)

# **Example**

Computing the integral

$$I = \frac{x_2}{x_1}(x^2 - 3x) dx$$

#### **Sequential Code**

Routine randv(x1, x2) returns a pseudorandom number between x1 and x2.

 $Slides \ for \ Parallel \ Programming \ Techniques \ \& \ Applications \ Using \ Networked \ Workstations \ \& \ Parallel \ Computers \ 2nd \ ed., by \ B. \ Wilkinson \ \& \ M. \ Allen, \\ 2004 \ Pearson \ Education \ Inc. \ All \ rights \ reserved.$